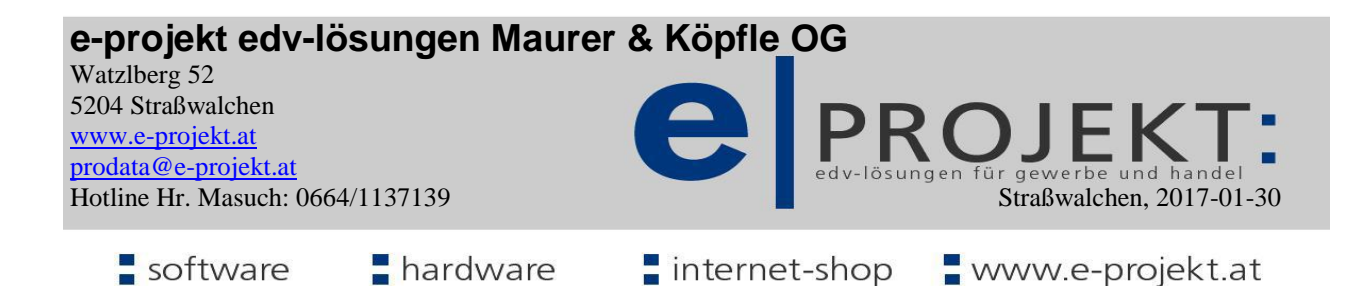

## **Anmeldung / Bestellung zur RegistrierkassenSicherheitseinrichtung**

Lieber e-projekt Kunde,

ab 1.4.2017 besteht für alle Firmen mit einem Jahresgesamtumsatz von € 15.000,00 und davon einen Barumsatz von € 7.500,00 laut RKSV die Registrierkassenpflicht **mit Signaturerstellungseinheit**. Die wichtigsten Punkte davon sind:

- \* Signaturerstellungseinheit zur AES-Verschlüsselung der Belegdaten
- \* QR-Code auf allen Kassenbelegen
- \* Datenerfassungsprotokoll
- \* revisionssichere Speicherung des Datenerfassungsprotokolles
- \* Meldungen an FinanzOnline für Startbeleg, Jahresbeleg, Ausfallsmeldungen usw…

Um diese umfangreichen Anforderungen zu erfüllen, haben wir uns für die Anbindung an die **"Signatur Cloud"** von *fiskaltrust consulting gmbh* [\(www.fiskaltrust.at\)](http://www.fiskaltrust.at/) entschieden. Diese Anbindung erfordert lediglich einen (sowieso vorhandenen) Internetanschluß und bietet folgende Vorteile:

- \* sehr kostengünstig
- \* keine Hardware, somit auf keine Hardwarekosten, Probleme mit Hardwarefehlern, Ausfällen usw…
- \* mit "All-in-One-Sorglos-Paket" 100%-ige Sicherheit da alle gesetzlichen Vorgaben von fiskaltrust erledigt werden. Insbesondere die vierteljährliche revisionssichere Speicherung des Datenerfassungs protokolles (RKSV-DEP) stellt bei einer Finanzprüfung ein wesentliches Kriterium dar und ist bei manueller Durchführung nur sehr schwer und mit großem Aufwand möglich.

## **Der Ablauf für die Anmeldung zur Signaturerstellungseinheit** erfolgt in folgenden Schritten:

- 1.) Bestellung und Datenblatt zu diesem Schreiben an uns **unterzeichnet retournieren bis 13.2.2017**
- 2.) Sie melden sich bei FinanzOnline an und erstellen für die Registrierkassa eigene Zugangsdaten. Dazu erhalten Sie von uns eine weitere Mail mit der Information, die Zugangsdaten werden an uns gemeldet.
- 3.) Wir registrieren Sie als Kassenbetreiber mit den notwendigen Daten bei fiskaltrust.at und Sie erhalten eine Mail mit dem Aktivierungslink, vergeben ein Paßwort und bestätigen die AGB von fiskaltrust.
- 4.) Wir erstellen die Konfiguration für Ihre Signaturerstellungseinheit
- 5.) Update e-projekt auf die neue Version 11.01
- 6.) Einrichten der Signaturerstellungseinheit über die "Signature Cloud" von fiskaltrust.at
- 7.) Startbeleg an der Kassa erstellen

Für die ersten Schritte benötigen wir folgende Daten (siehe Seite 2 - bitte unterzeichnet an uns retournieren):

- 1.) Firmenanschrift
- 2.) UID-Nummer
- 3.) Steuernummer
- 4.) E-Mail Adresse des für die Kassa zuständigen Mitarbeiters. An diese Mailadresse werden in Zukunft von fiskaltrust.at alle Anmeldeinformationen, Systemmeldungen, Meldungen für FinanzOnline usw. gesendet

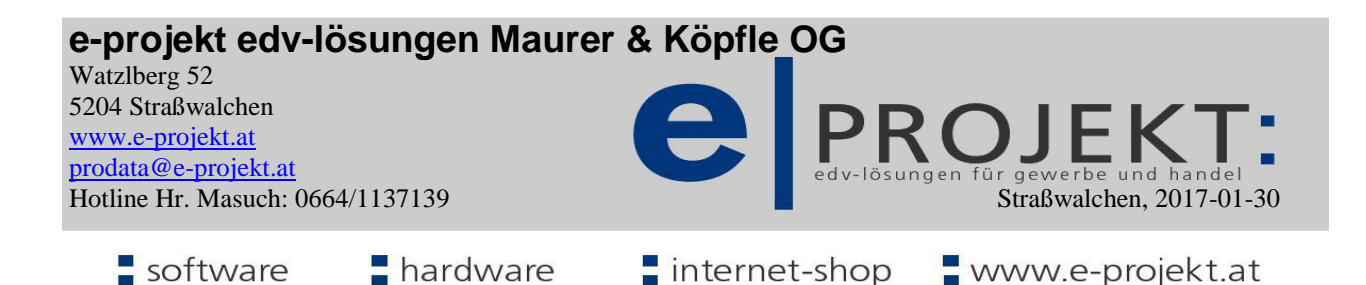

## **Bestellung und Datenblatt zur RegistrierkassenSicherheitseinrichtung**

Hiermit bestelle ich die Signaturerstellungseinheit "Signature Cloud" von fiskaltrust.at zu folgenden Preisen:

 $*$  Einmalkosten fiskaltrust.at für Signaturerstellungseinheit "Signature Cloud"  $\epsilon$  9,00

\* Einmalkosten e-projekt für Einrichtung und Verwaltung Signaturerstellungseinheit "Signature Cloud" € 290,00 (Inbetriebnahme Kassa vor Ort ist im Paketpreis nicht enthalten)

\* Jährliche Kosten fiskaltrust für "Sorglos-Paket" + Signaturerstellungseinheit "Signature Cloud" € 288,00 **Alle Preise zuzüglich 20% MWST. Die Verrechnung erfolgt jeweils 1 Jahr im Voraus per Bankeinzug.**

Der für das **erste Jahr** fällige Betrag beträgt somit € 587,00 + 20% MWST € 117,40 **Bruttobetrag € 704.40** Der Bankeinzug erfolgt nach erfolgter Bestellung, eine gesonderte Rechnung wird Ihnen per Post zugeschickt. Für den Bankeinzug werden Ihre Bankdaten laut Einzug Softwarewartung verwendet. Sollte noch kein Bankeinzug vorhanden sein, bitte im Datenblatt auch die Bankdaten ausfüllen!

## **Firmendaten:**

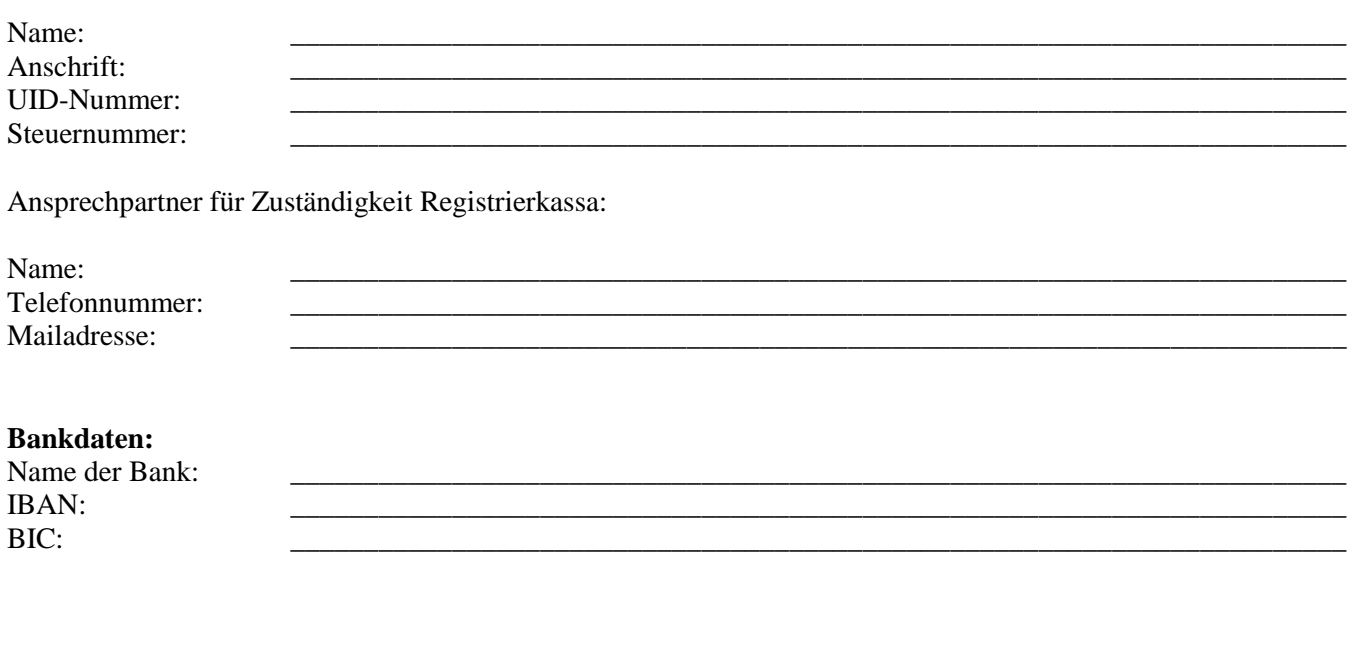

Datum, Unterschrift (firmenmäßige Zeichnung)

\_\_\_\_\_\_\_\_\_\_\_\_\_\_\_\_\_\_\_\_\_\_\_\_\_\_\_\_\_\_\_\_\_\_\_\_\_\_\_\_\_\_\_\_\_\_